<<CAD/CAM/CAE >>

<<CAD/CAM/CAE >>

- 13 ISBN 9787122158024
- 10 ISBN 7122158020

出版时间:2013-1

页数:355

字数:589000

extended by PDF and the PDF

http://www.tushu007.com

, tushu007.com

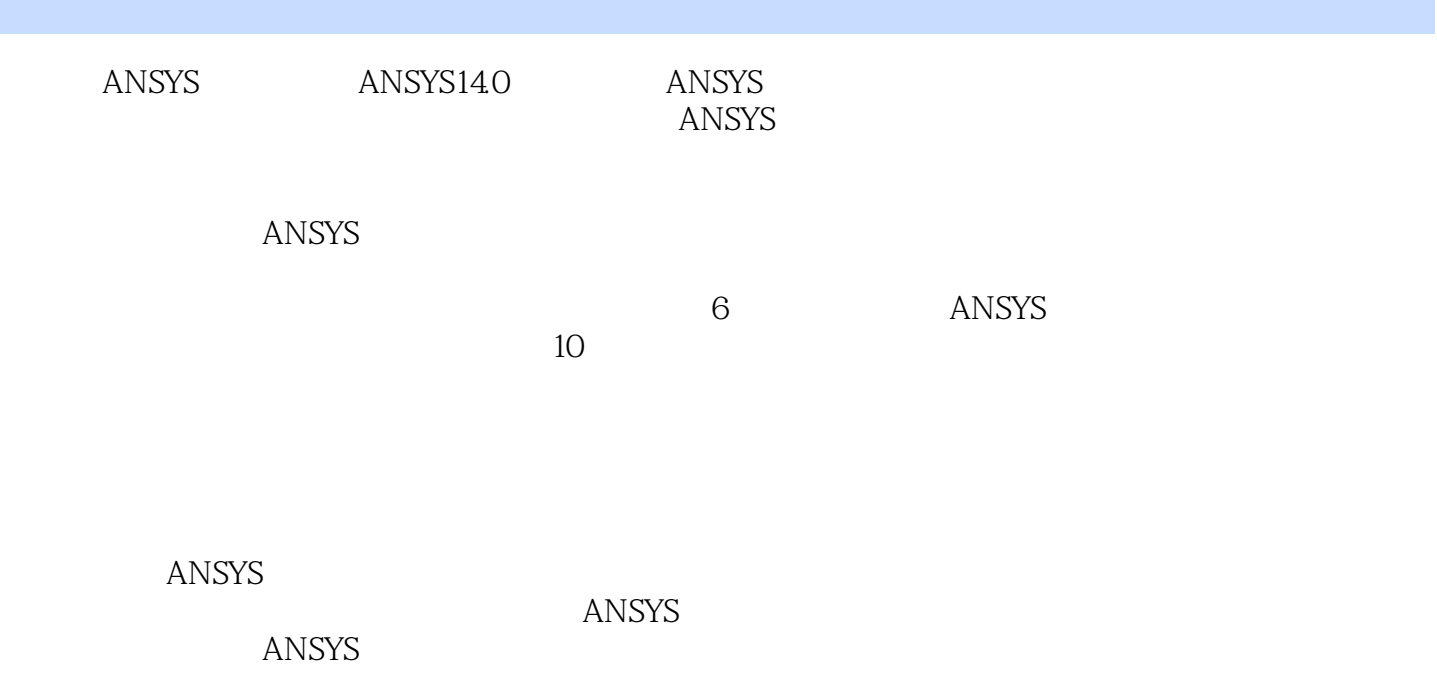

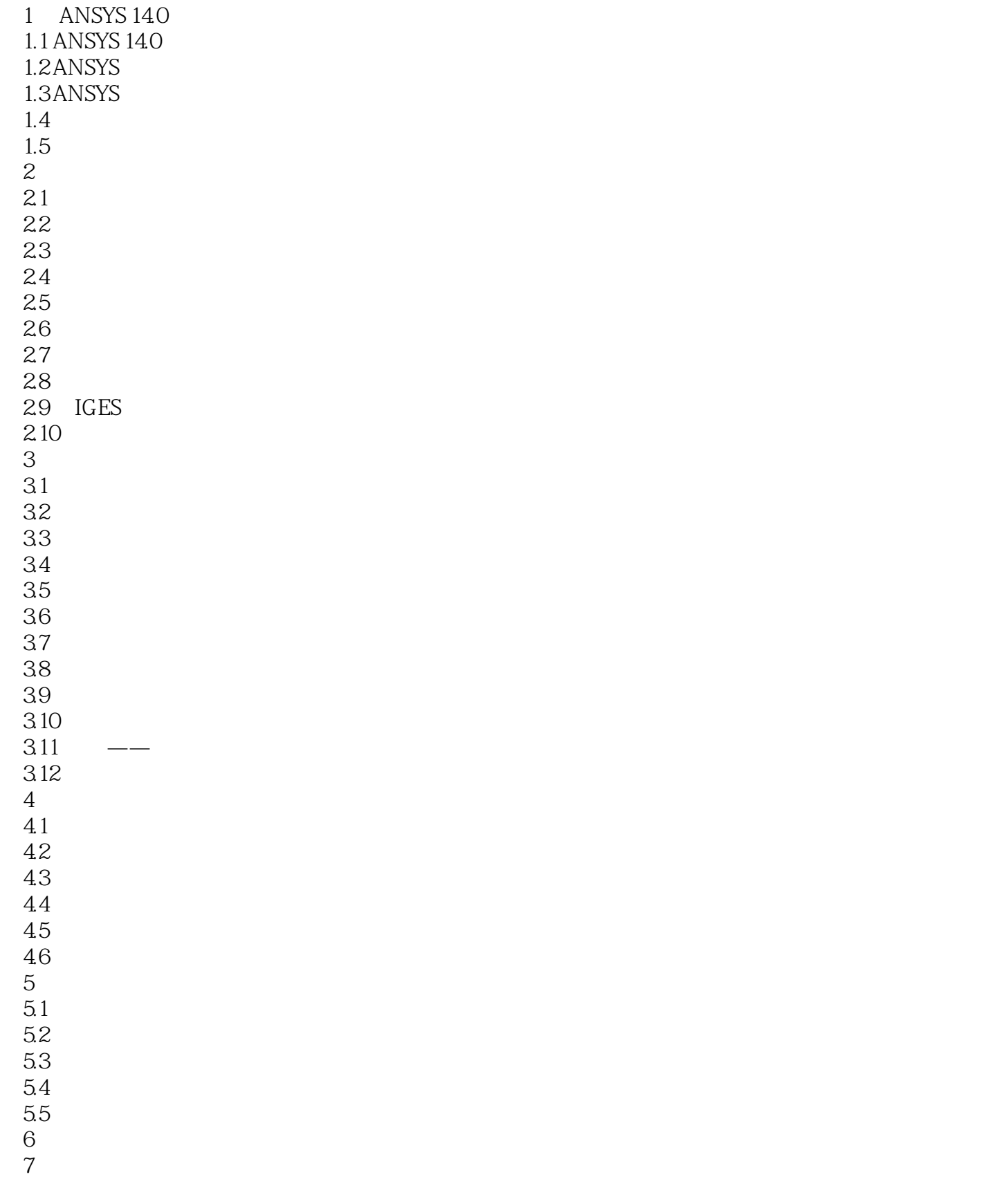

- 第8章 模态分析 第9章 谐响应分析
	- 第10章 瞬态动力学分析
	- $11$
	- $12$
	- 第13章 结构屈曲分析  $14$
	- 第15章 结构优化
	- 第16章 热分析

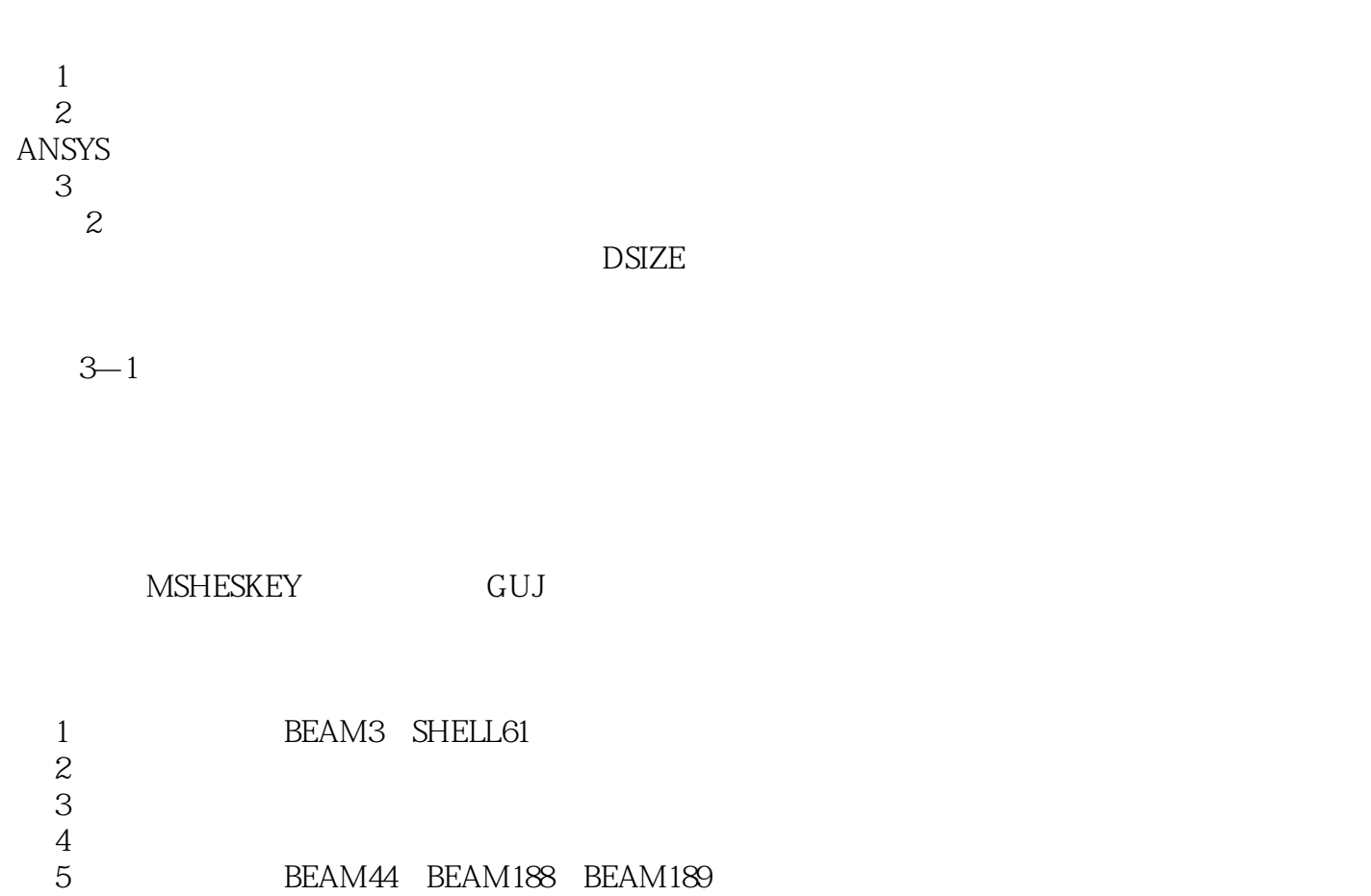

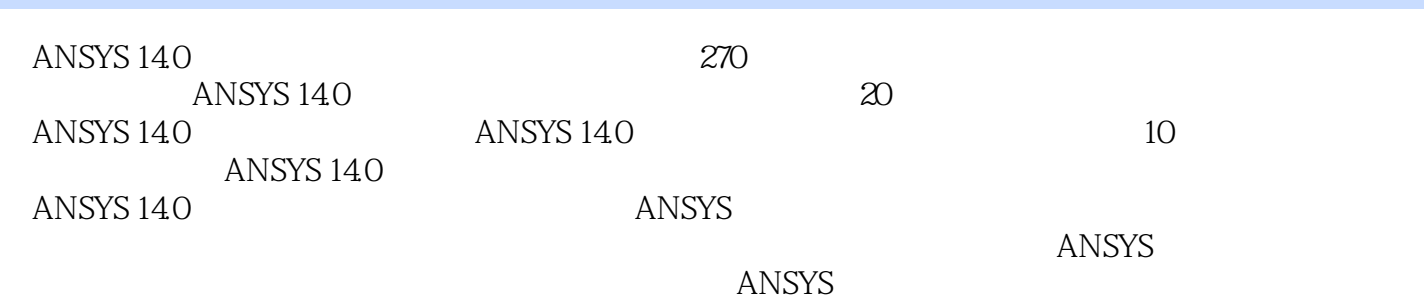

## <<CAD/CAM/CAE >>

本站所提供下载的PDF图书仅提供预览和简介,请支持正版图书。

更多资源请访问:http://www.tushu007.com